# Computational Logic

## Efficiency Issues in Prolog

## **Efficiency**

- In general, efficiency  $\equiv$  savings:
	- $\Diamond$  Not only time
		- (number of unifications, reduction steps, LIPS, etc.)
	- Also memory
- General advice:
	- Use the best algorithms
	- $\Diamond$  Use the appropriate data structures
- Each programming paradigm has its specific techniques, try not to adopt them blindly.
- The timings which will appear in the following examples have been taken on a SPARC2, under SICStus Prolog 2.1

## Data structures

- D.H.D. Warren: "Prolog means easy pointers"
- Do not make excessive use of lists:
	- $\circ$  In general, only when the number of elements is unknown
	- $\circ$  It is convenient to keep them ordered sometimes (e.g., set equality)
	- Otherwise, use structures (functors):
		- \* Less memory
		- \* Direct access to each argument (arg/3) (like arrays!)

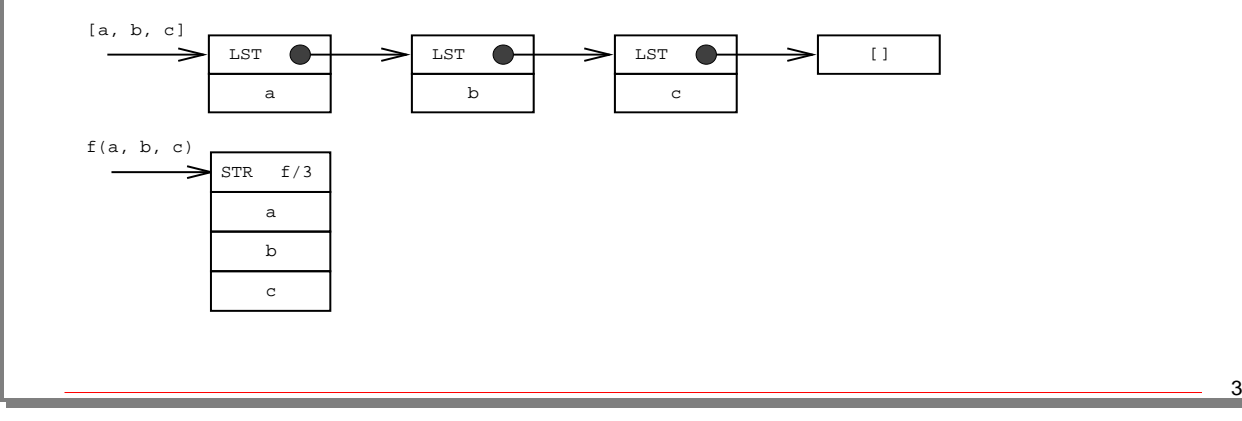

# Data structures (Contd.) • Use advanced data structures: Sorted trees  $\circ$  Incomplete structures Nested structures  $\Diamond$  ...

## Let Unification Do the Work

- Unification is very powerful. Use it!
- Example: Swapping two elements of a structure:  $f(X, Y) \implies f(Y, X)$ 
	- $\Diamond$  Slow, difficult to understand, long version:

```
swap(S1, S2):-
    functor(S1, f, 2), functor(S2, f, 2),
    arg(1, S1, X1), arg(2, S1, Y1),
    arg(1, S2, X2), arg(2, S2, Y2),
    X1 = Y2, X2 = Y1.
```
 $\Diamond$  Fast, intuitive, shorter version:

```
swap(f(X, Y), f(Y, X)).
```
## Let Unification Do the Work (Contd.)

- Example: check that a list has exactly three elements.
	- Weak answer:

```
three_elements(L):-
    length(L, N), N = 3.
```
(always traverses the list and computes its length)

```
 Better:
```
three\_elements( $[\_,\_,\_$ ).

#### **Database**

```
• Avoid using it for simulating global variables
 Example (real executions):
   bad_count(N):-
       assert(counting(N)),
       even_worse.
   even_worse:- retract(counting(0)).
   even_worse:-
       retract(counting(N)),
       N > 0, N1 is N - 1,
```
bad\_count(10000): 165000 bytes, 7.2 sec. good count(10000): 1500 bytes, 0.01 sec.

assert(counting(N1)),

even\_worse.

```
good_count(0).
good_count(N):-
    N > 0. N1 is N - 1.
    good_count(N1).
```
## Database (Contd.)

```
• Asserting results which have been found true (lemmas).
 Example (real executions):
 fib(0, 0).
 fib(1, 1).
 fib(N, F):-
     N > 1,
     N1 is N - 1.
     N2 is N1 - 1,
     fib(N1, F1),
     fib(N2, F2),
     F is F1 + F2.
                                       ltib(N, F) := lemma_fib(N, F), !.
                                       ltib(N, F):-
                                            N > 1,
                                            N1 is N - 1,
                                            N2 is N1 - 1,
                                            lfib(N1, F1),
                                            lfib(N2, F2),
                                            F is F1 + F2,
                                            assert(lemma_fib(N, F)).
                                        :- dynamic lemma_fib/2.
                                       lemma_fib(0, 0). lemma_fib(1, 1).
    fib(24, F): 4800000 bytes, 0.72 sec.
    lfib(24, F): 3900 bytes, 0.02 sec. (and zero from now on)
 Warning: only useful when intermediate results are reused
```
## Determinism (I)

- Many problems are deterministic
- Non-determinism is
	- Useful (automatic search)
	- $\diamond$  But expensive
- Suggestions:
	- $\circ$  Do not keep alternatives if they are not needed

```
member\_check([X|_], X) :- !.
member\_check([\_|Xs],X) :- member\_check(Xs,X).
```
 $\circ$  Program deterministic problems in a deterministic way:

```
Simplistic: Better:
```

```
decomp(N, S1, S2):-
    between(0, N, S1),
    between(0, N, S2),
    N = := S1 + S2.
```

```
decomp(N, S1, S2):-
   between(0, N, S1),
   S2 is N - S1.
```
## Determinism (II)

- Checking that two (ground) lists contain the same elements
- Naive:

```
same_elements(L1, L2):-
     \setminus + (member(X, L1), \setminus + member(X, L2)),
     \setminus + (member(X, L2), \setminus + member(X, L1)).
```
- 1000 elements: 7.1 secs.
- Sort and unify:

```
same_elements(L1, L2):-
    sort(L1, Sorted),
    sort(L2, Sorted).
```
(sorting can be done in  $O(N \log N)$ )

• 1000 elements: 0 secs.

## Search order

- Golden rule: fail as early as possible (prunes branches)
- How: reorder goals in the body (perhaps even dynamically)

```
• Example: generate and test
     generate_z(Z):-
          generate_x(X),
          generate_y(X, Y),
          test_x(X),
          test_y(Y),
          combine(X, Y, Z).
   \Diamond Perform tests as soon as possible:
          generate z(Z):-
              generate_x(X),
              test_x(X),
              generate_y(X, Y),
              test_y(Y),
              combine(X, Y, Z).
                                        Even better: test as deeply as
                                          possible within the generator
                                              generate_z(Z):-
                                                   generate_x_test(X),
                                                   generate_y_test(X, Y),
                                                   combine(X, Y, Z).
```
## **Indexing**

- Indexing on the first argument:
	- $\Diamond$  At compile time an indexing table is built for each predicate based on the principal functor of the first argument of the clause heads
	- $\Diamond$  At run-time only the clauses with a compatible functor in the first argument are considered
- Result: appropriate clauses are reached faster and choice-points are not created if there are no "eligible" clauses left
- Improves the ability to detect determinacy, important for preserving working storage

## Indexing (Contd.)

• Example: value greater than all elements in list

```
bad\_greater(\_X, []).bad\_greater(X,[Y|Ys]):- X > Y, bad\_greater(X,Ys).
```
600000 elements: 2.3 sec.

```
good_greater([],_X).
good\_greater([Y|Ys],X): - X > Y, good\_greater(Ys,X).
```
600000 elements: 0.67 sec

- Can be used with structures other than lists
- Available in most Prolog systems

#### Iteration vs. Recursion

- When the recursive call is the last subgoal in the clause and there are no alternatives left in the execution of the predicate, we have an iteration
- Much more efficient
- Example:

```
sum([], 0).
sum([N|Ns], Sum):-
    sum(Ns, Inter),
    Sum is Inter + N.
                                  sum_iter(L, Res):-
                                      sum(L, 0, Res).
                                  sum([], Res, Res).
                                  sum([N|Ns], In, Out):-
                                      Inter is In + N,
                                      sum(Ns, Inter, Out).
```
sum/2 100000 elements: 0.45 sec. sum iter/2 100000 elements: 0.12 sec.

#### Iteration vs. Recursion (Contd.)

• The basic skeleton is:

<head>:- <deterministic computation> <recursive\_call>.

- Known as tail recursion
- Particular case of last call optimization
- It also consumes less memory

#### **Cuts**

- Cuts eliminate choice–points, so they "create" determinism
- Example:

```
a:-test_1, !,
 ...
a:-
test_2, !,
 ...
...
a:-
 test_n, !,
 ...
```
- If  $test_1 \ldots test_n$  mutually exclusive, declarative meaning of program not affected.
- Otherwise, be careful: Declarativeness, Readability.

## Delaying Work

- Do not perform useless operations
- In general:
	- Do not do anything until necessary
	- $\Diamond$  Put the tests as soon as possible
- Example:

```
x2x3([], []).
   x2x3([X|Xs], [NX|NXs]):-
           NX is -X * 2,
           X < 0,
           x2x3(Xs, NXs).
   x2x3([X|Xs], [NX|NXs]):-
           NX is X * 3,
           X \geq 0.
           x2x3(Xs, NXs).
100000 elements: 1.05 sec.
```
• Delaying the arithmetic operations

```
x2x3_1([], []).
  x2x3_1([X|Xs], [NX|NXs]):-X < 0,
          NX is -X * 2,
         x2x3_1(Xs, NXs).
x2x3_1([X|Xs], [NX|NXs]):-
          X \geq 0,
          NX is X * 3.
          x2x3_1(Xs, NXs).
```
100000 elements: 0.9 sec.

Delaying Work

```
• Delaying head unification + determinism:
     x2x3_2([], []).
     x2x3_2([X|Xs], 0ut):X < 0, 1,NX is -X * 2,
             Out = [NX|NXs],x2x3_2(Xs, NXs).
     x2x3_2([X|Xs], Out):-
             X > = 0, !NX is X * 3,
             Out = [NX|NXs],x2x3_2(Xs, NXs).
 100000 elements: 0.68 sec. (and half the memory consumption)
• Some (personal) advice: use these techniques only when performance is
 essential. They might make programs:
   \Diamond Harder to understand
   \Diamond Harder to debug
```
 $\Diamond$  Harder to maintain

## **Conclusions**

- Avoid inheriting programming styles from other languages
- Program in a declarative way:
	- $\Diamond$  Improves readability
	- Allows compiler optimizations
- Avoid using the dynamic database when possible
- Look for deterministic computations when programming deterministic problems
- Put tests as soon as possible in the program (early pruning of the tree)
- Delay computations until needed